## **Πίνακας Περιεχομένων Με Μία Ματιά**

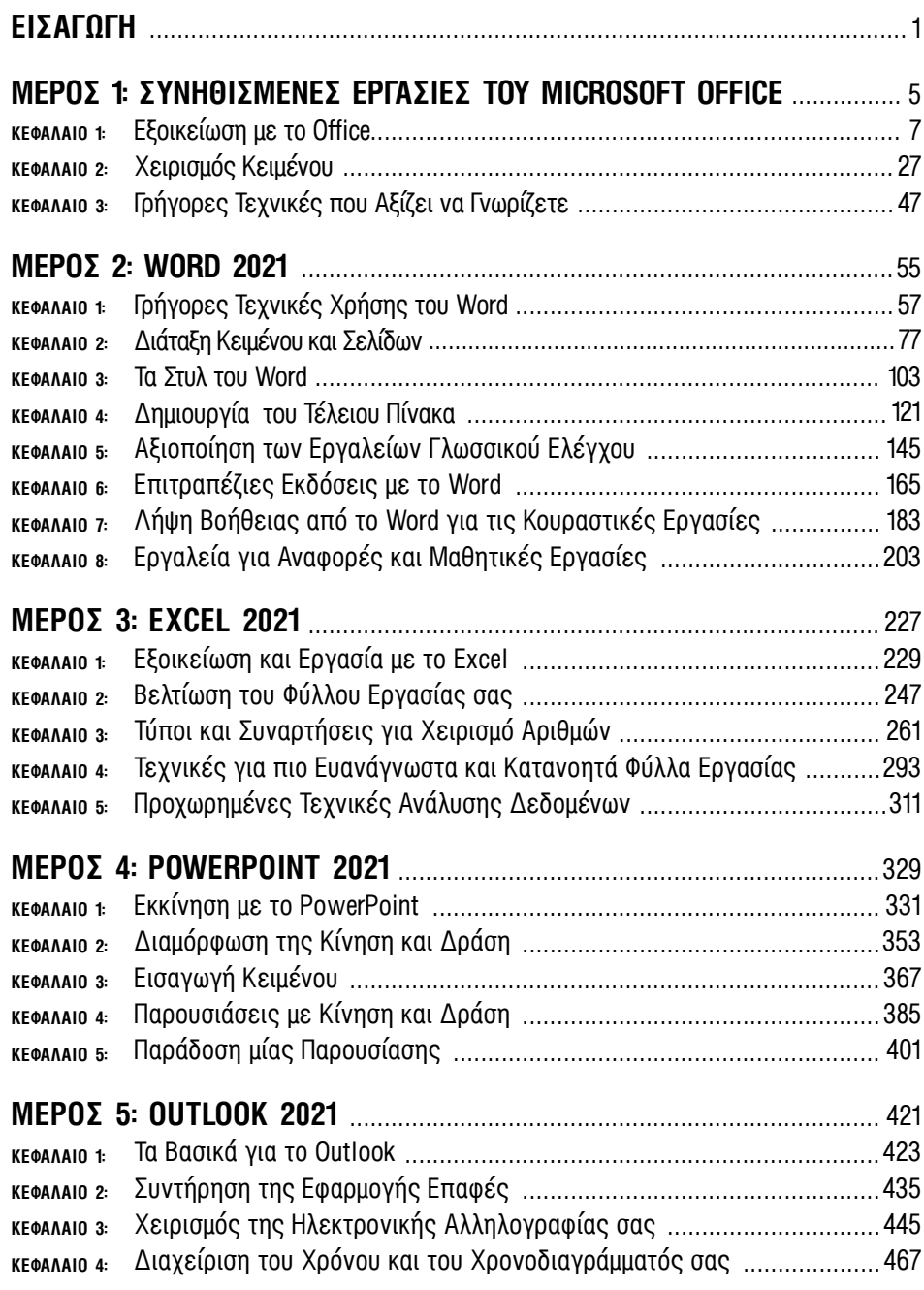

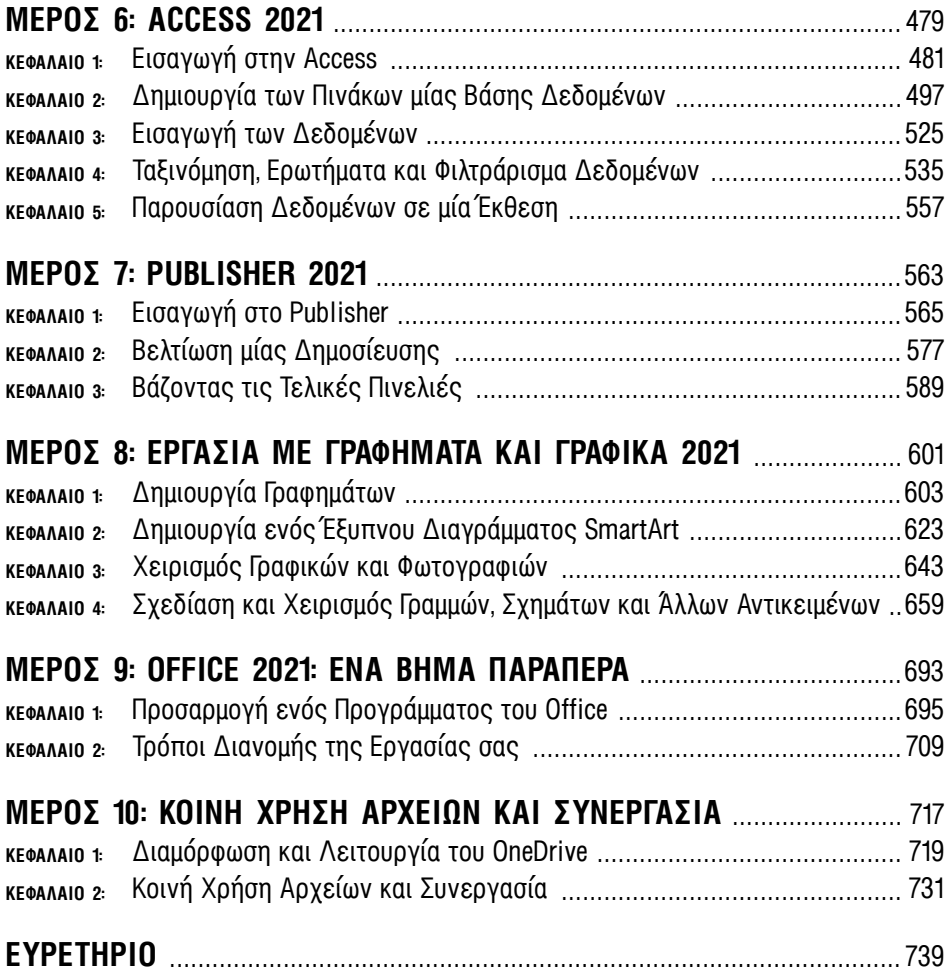

## **Πίνακας Περιεχομένων**

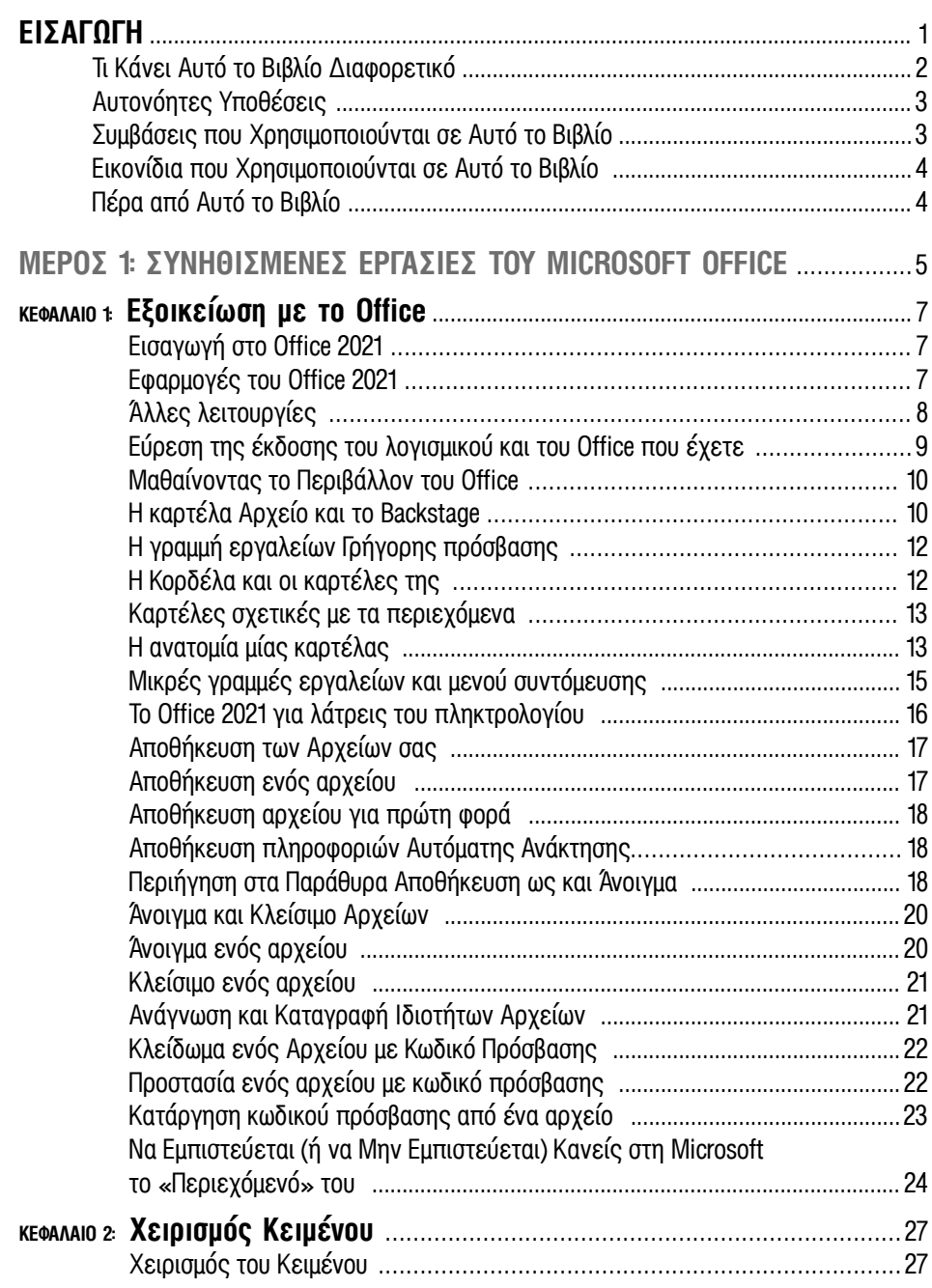

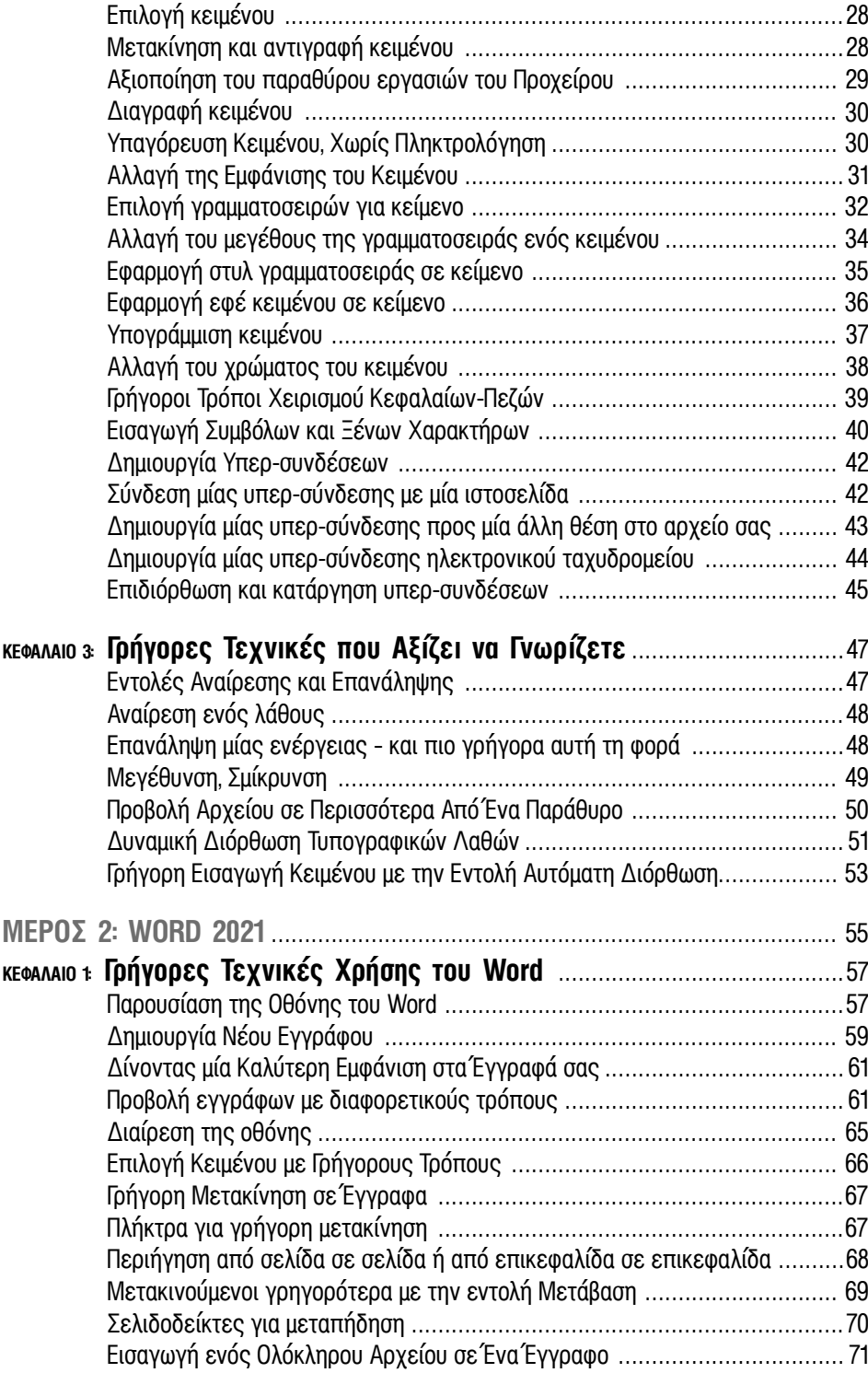

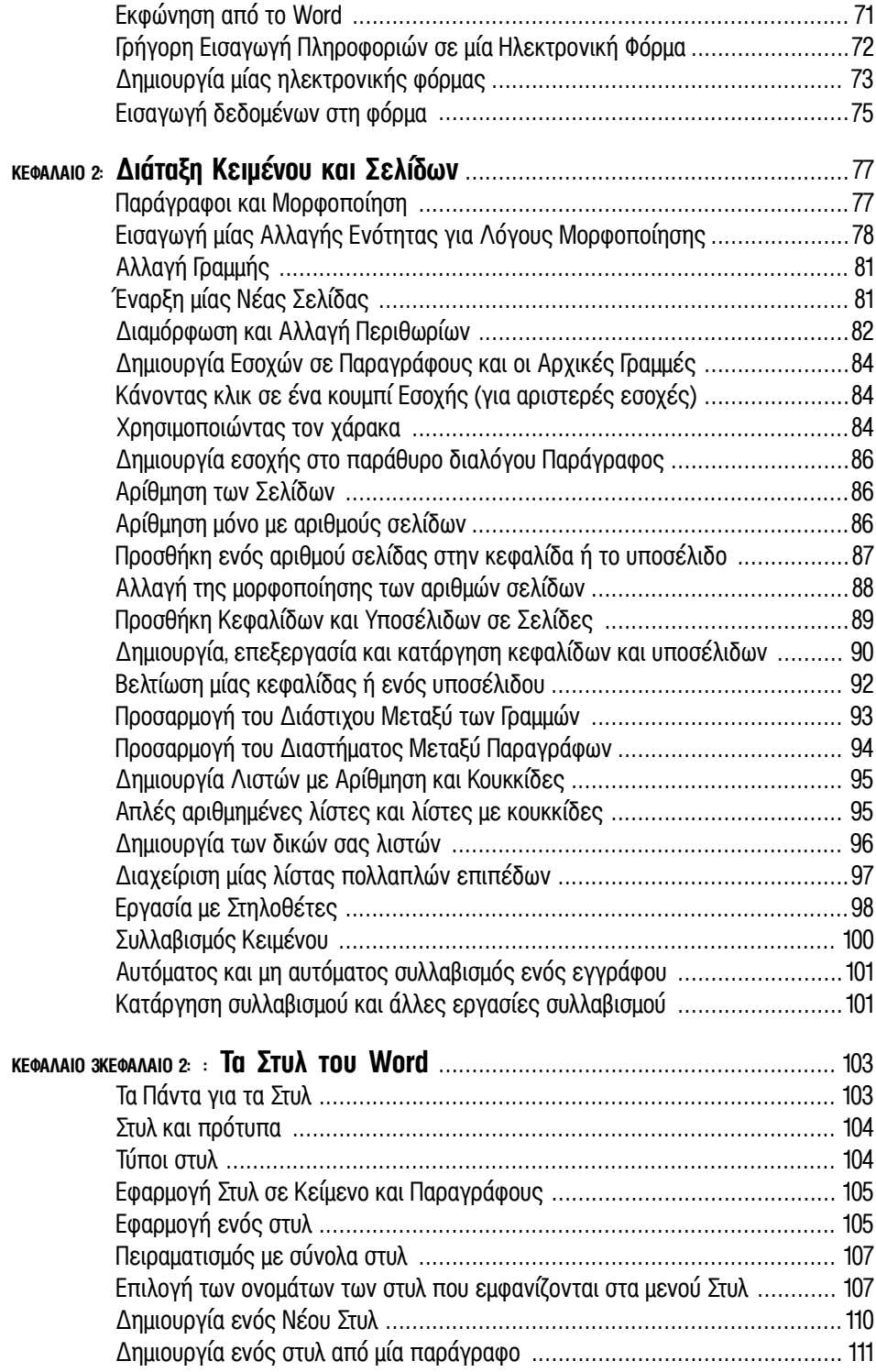

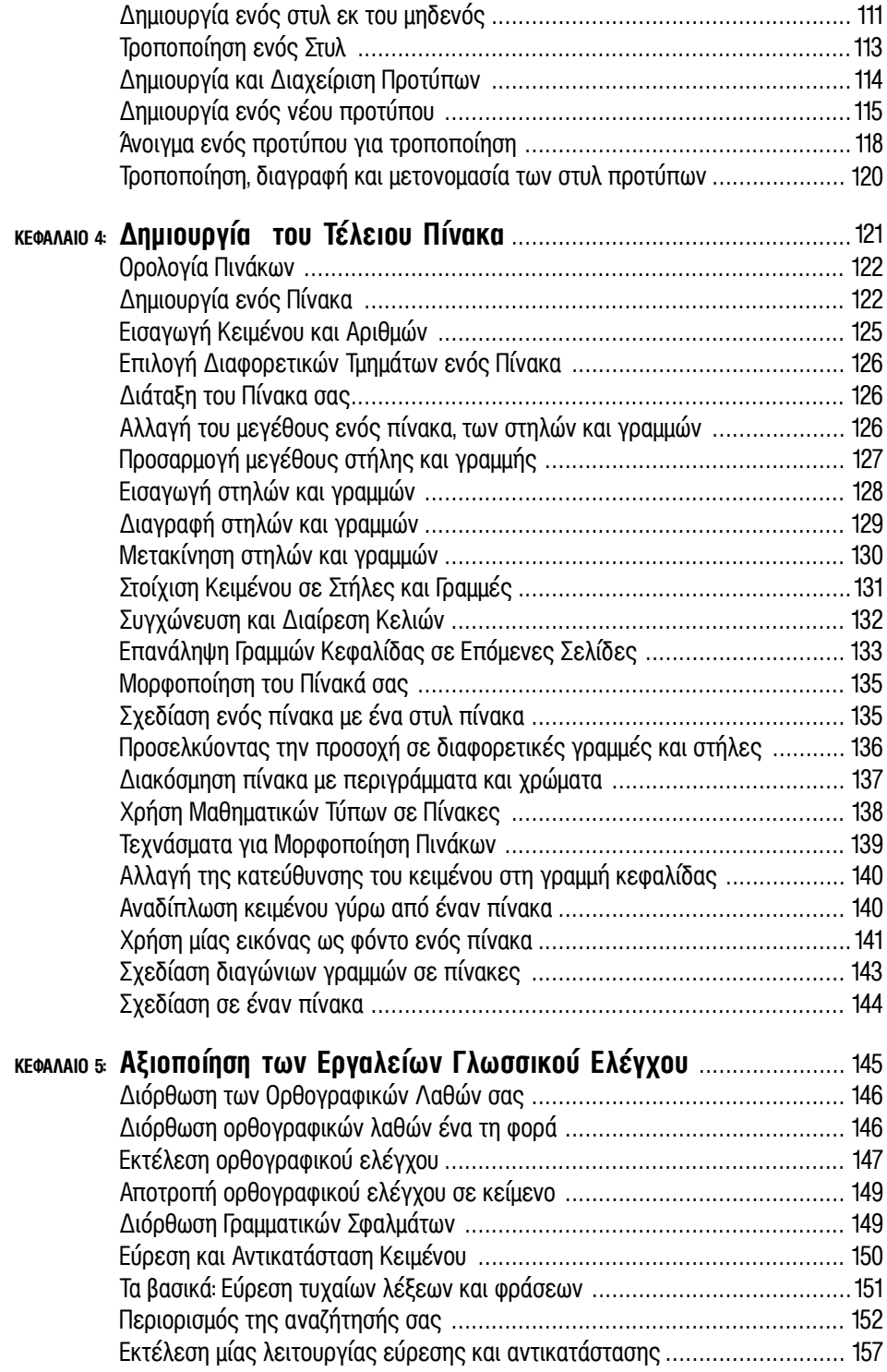

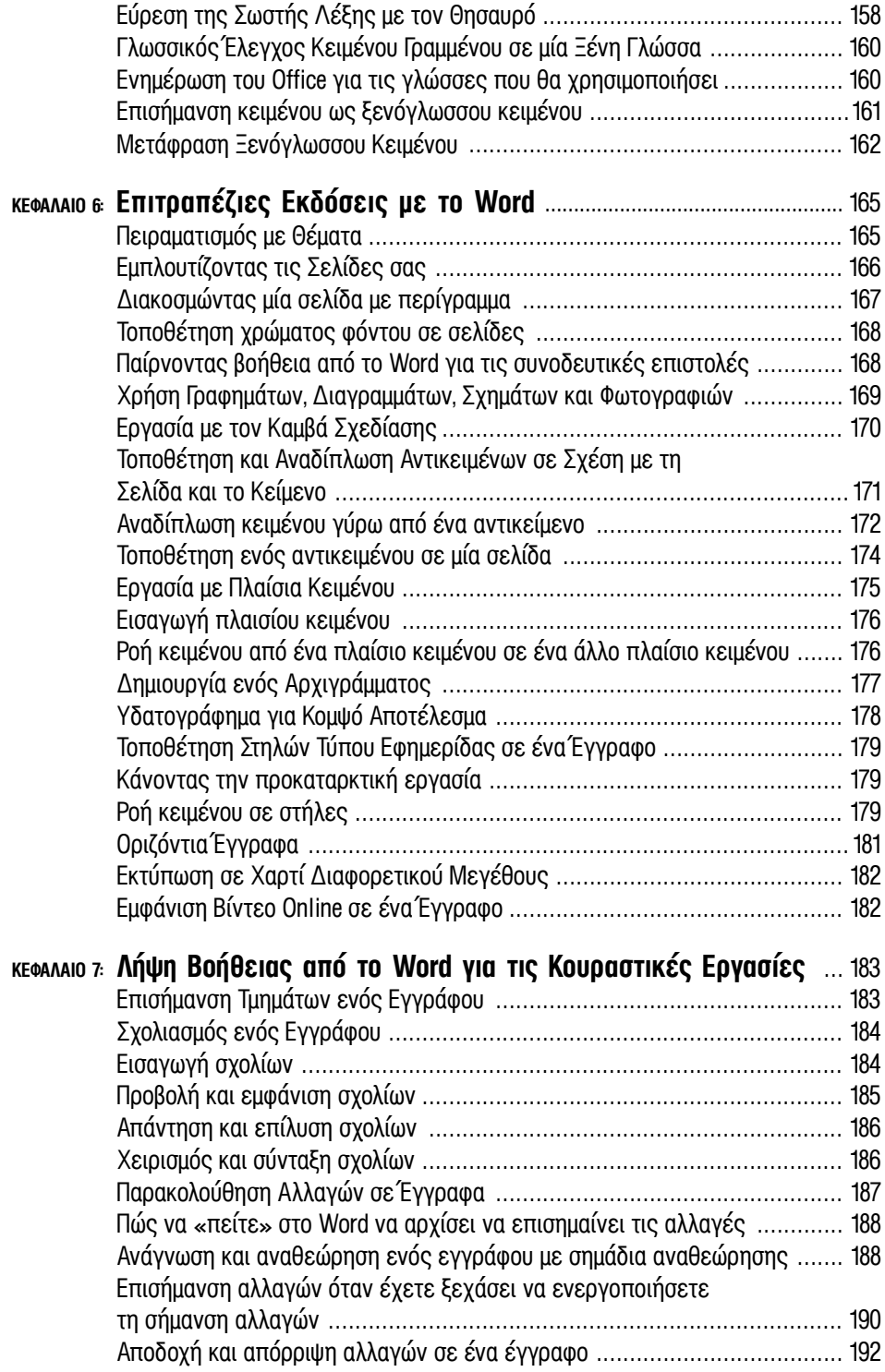

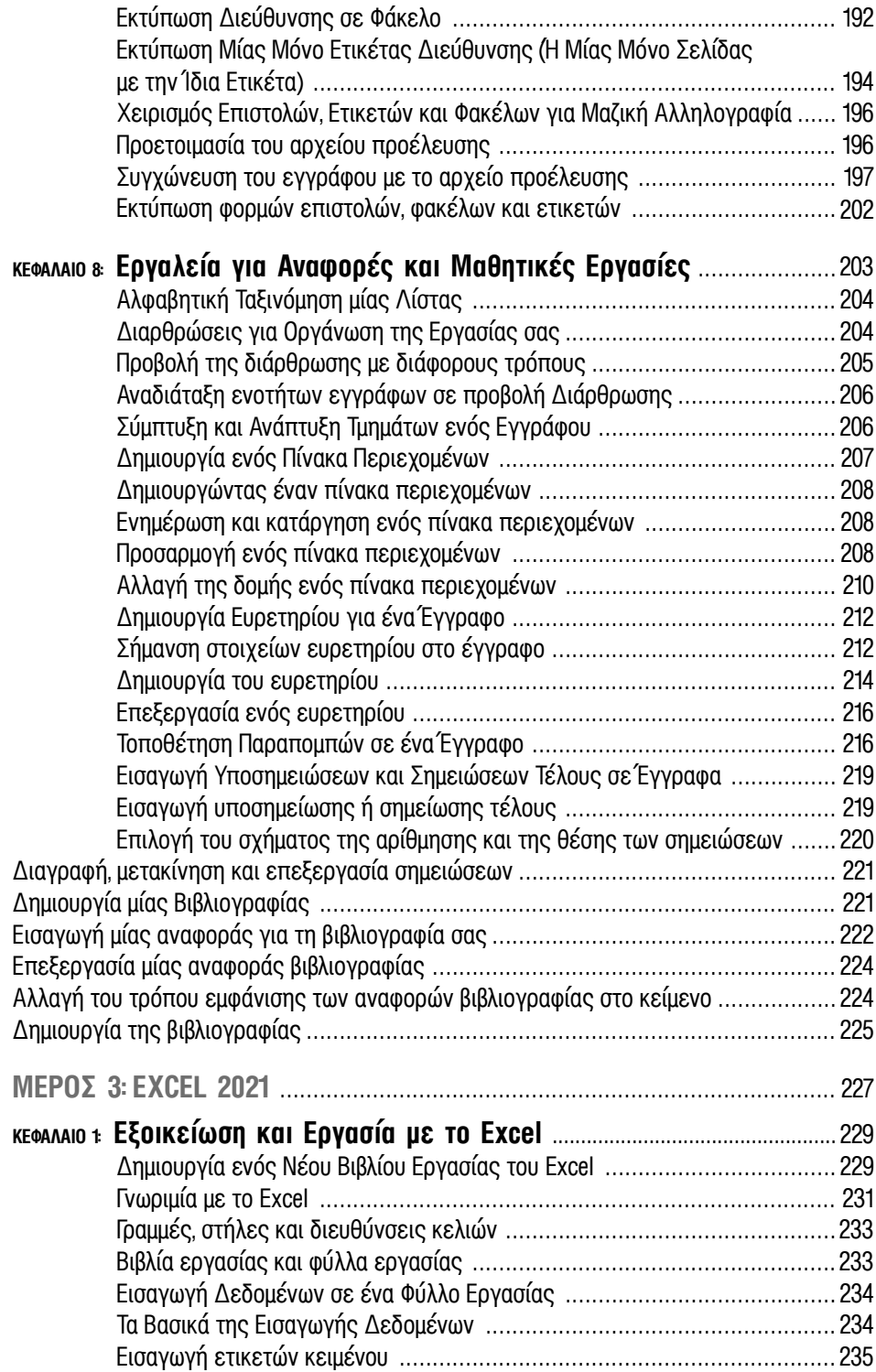

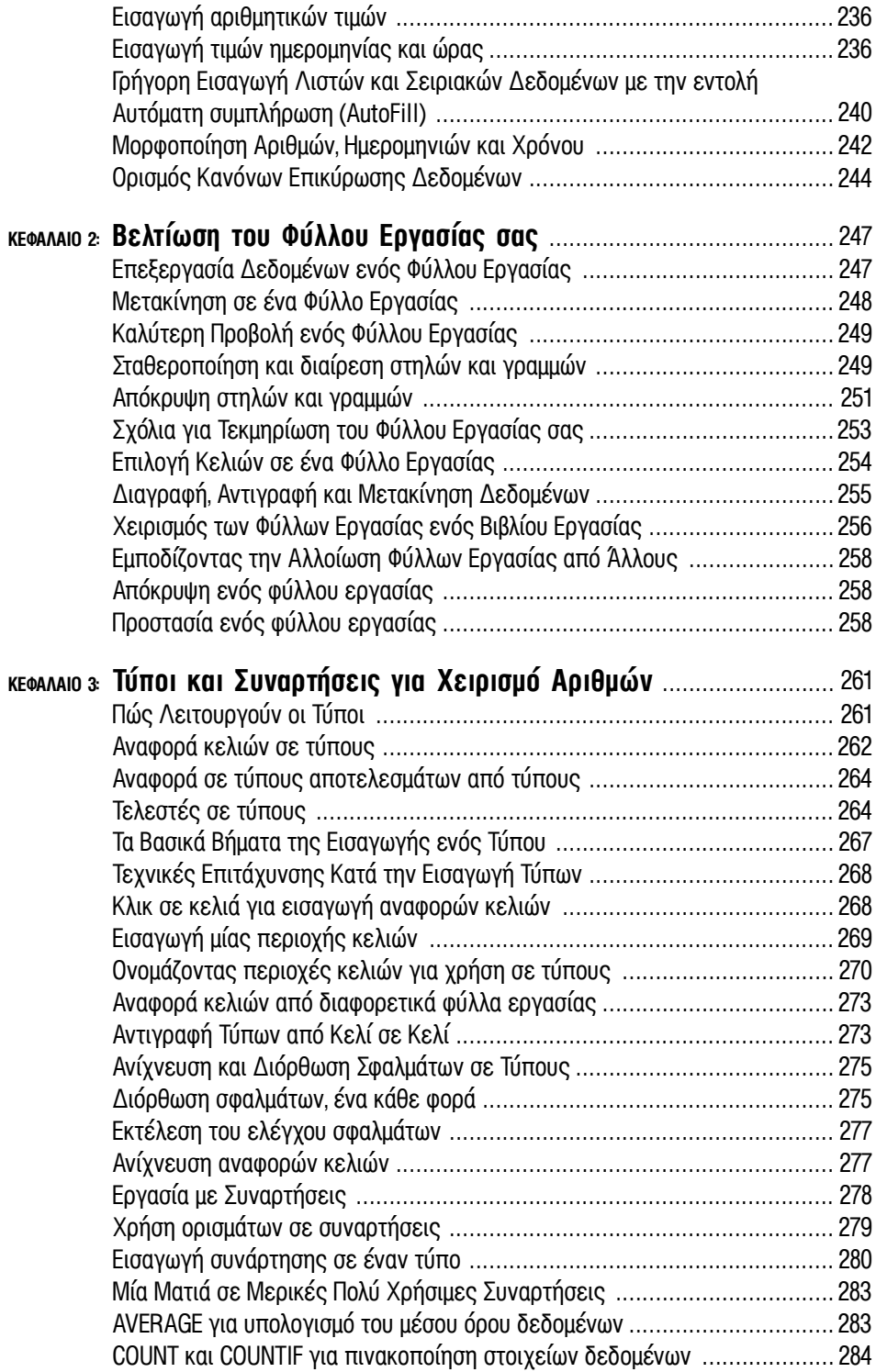

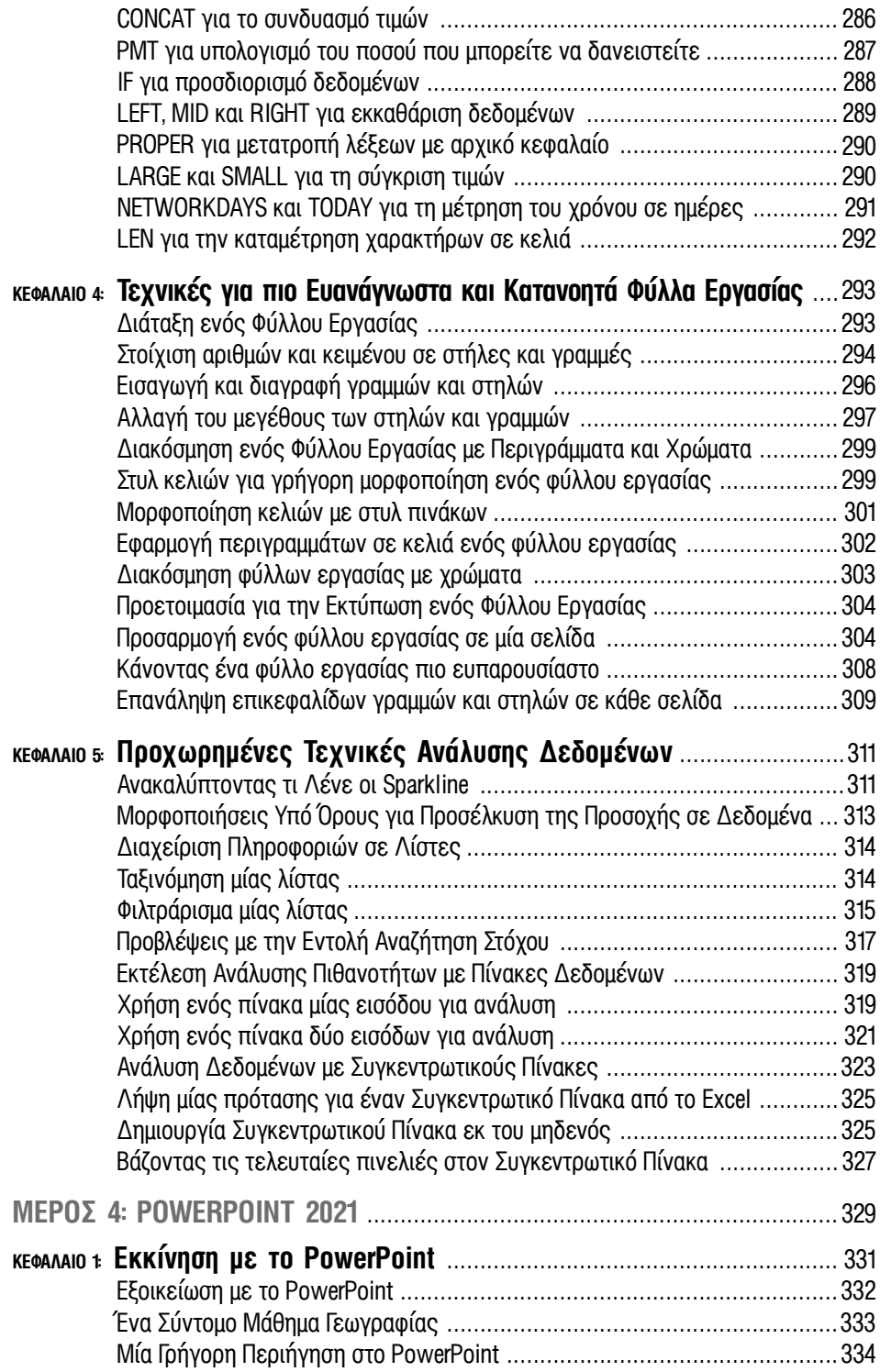

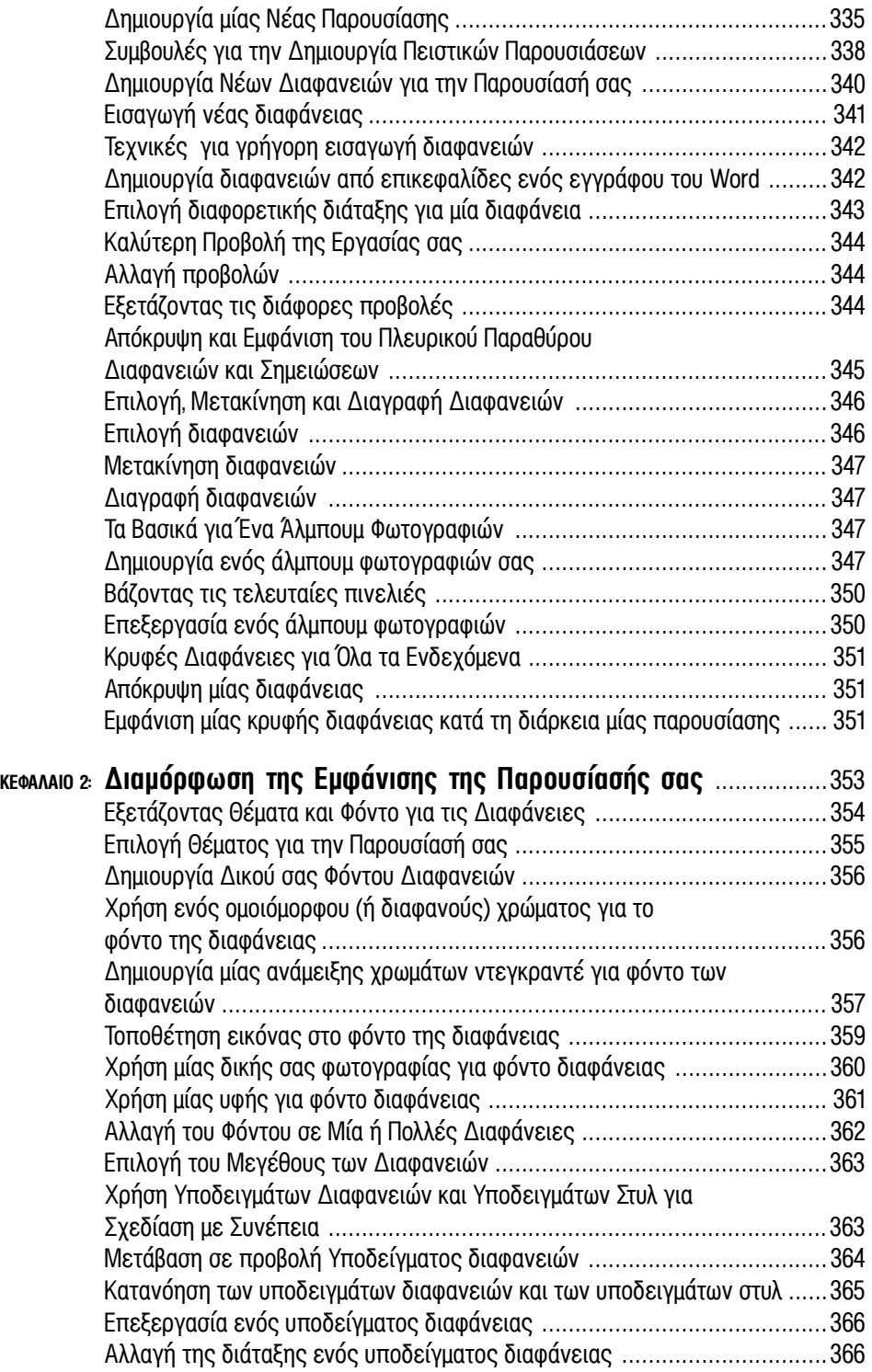

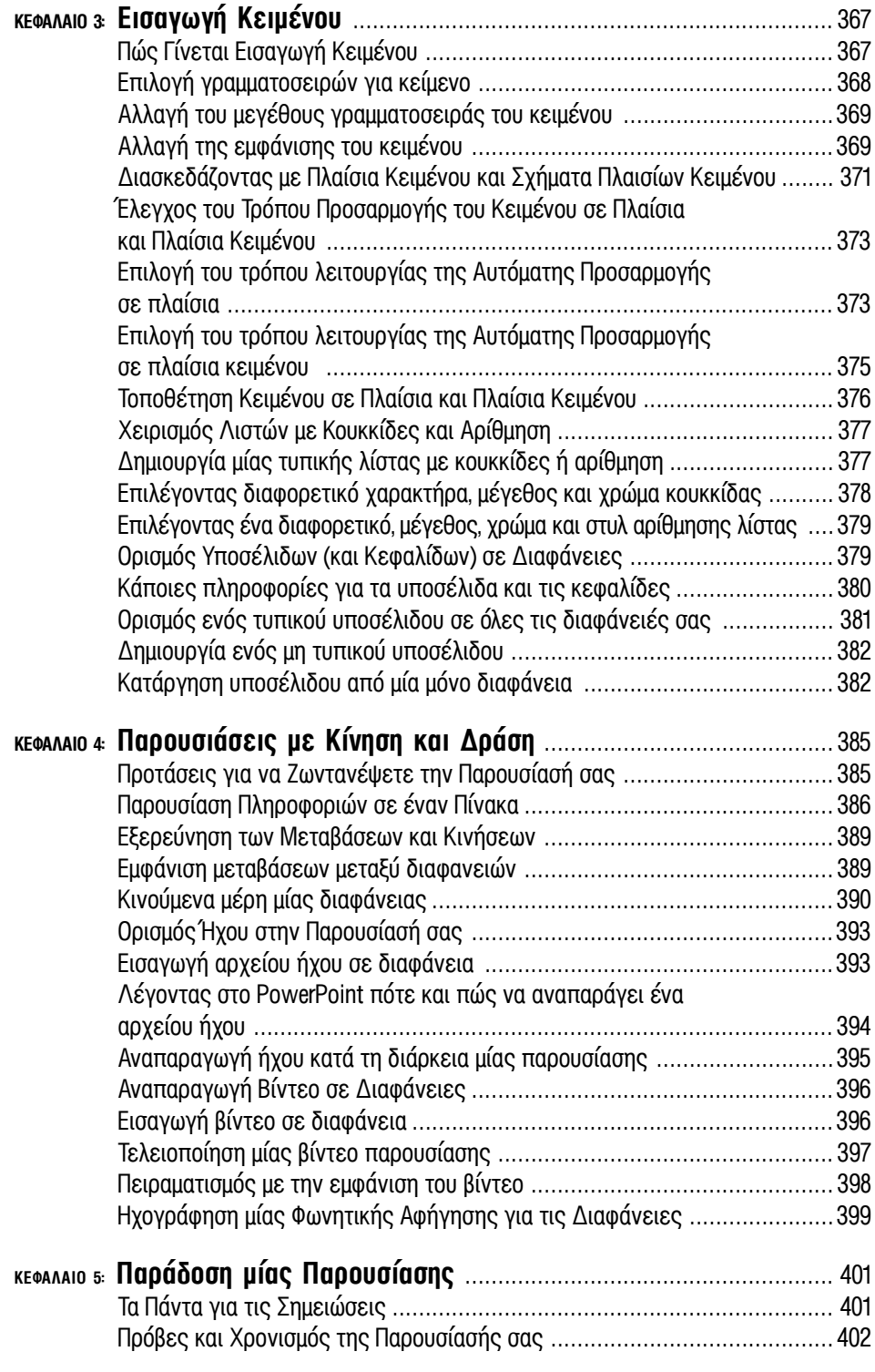

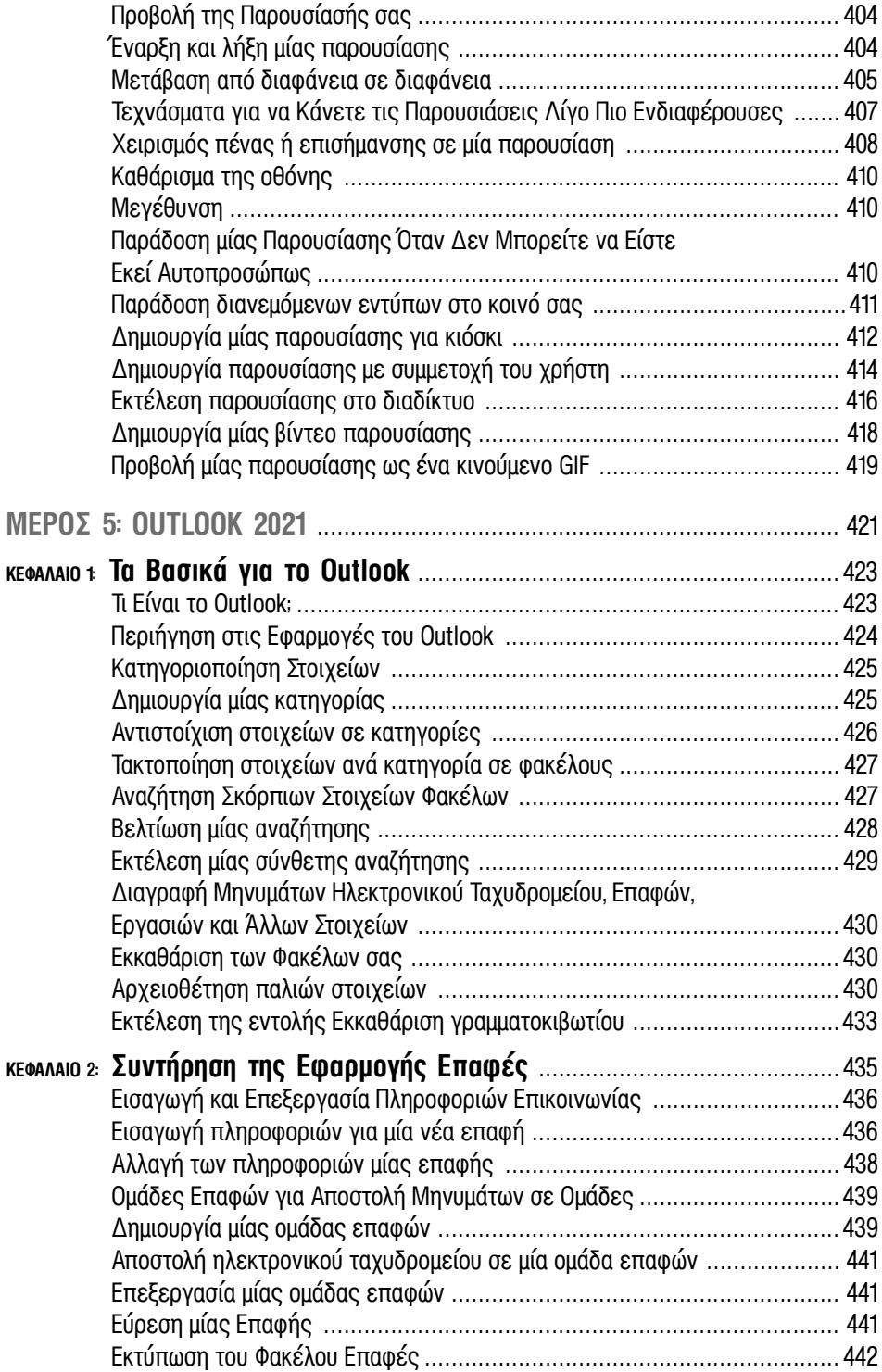

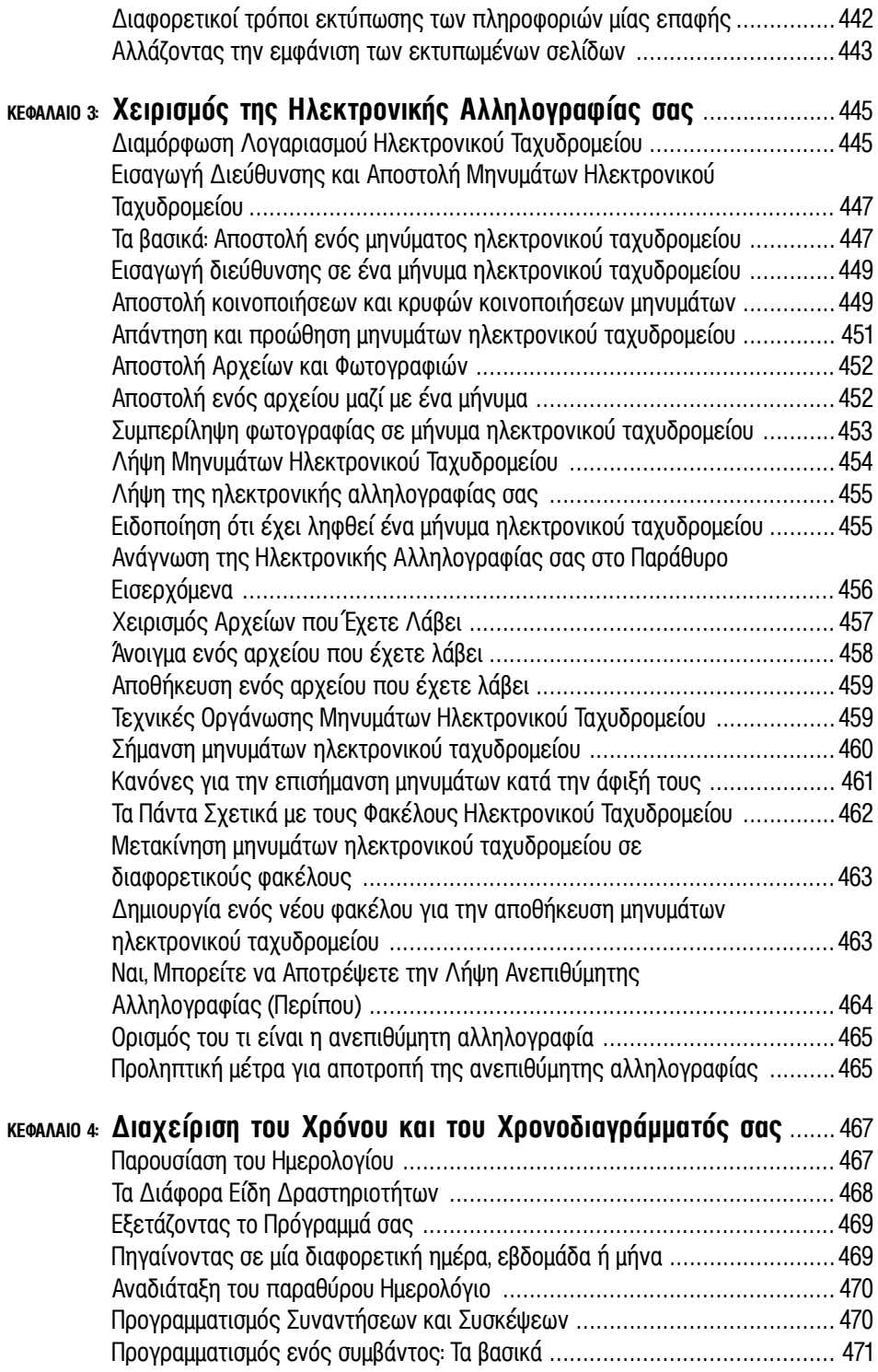

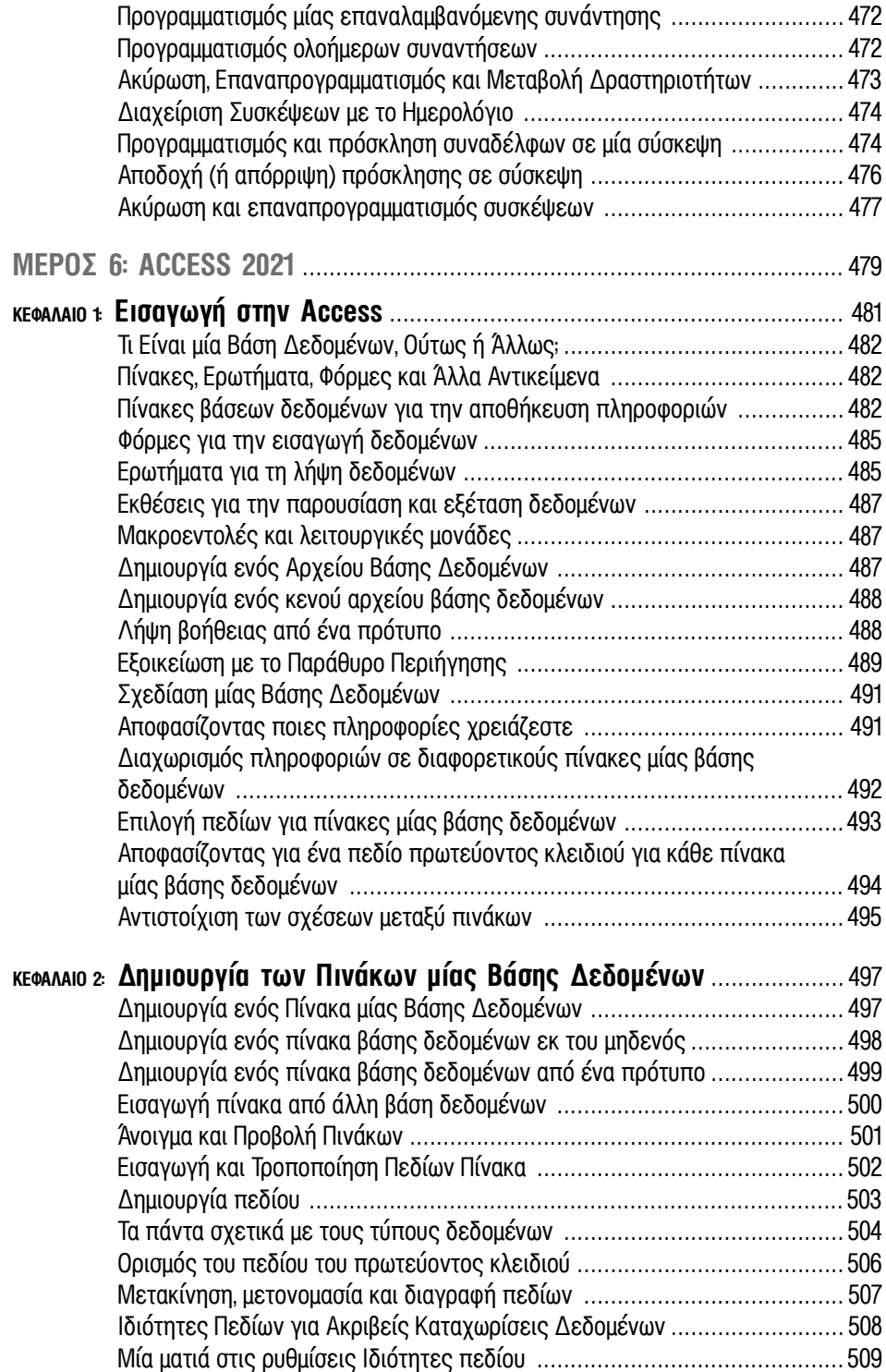

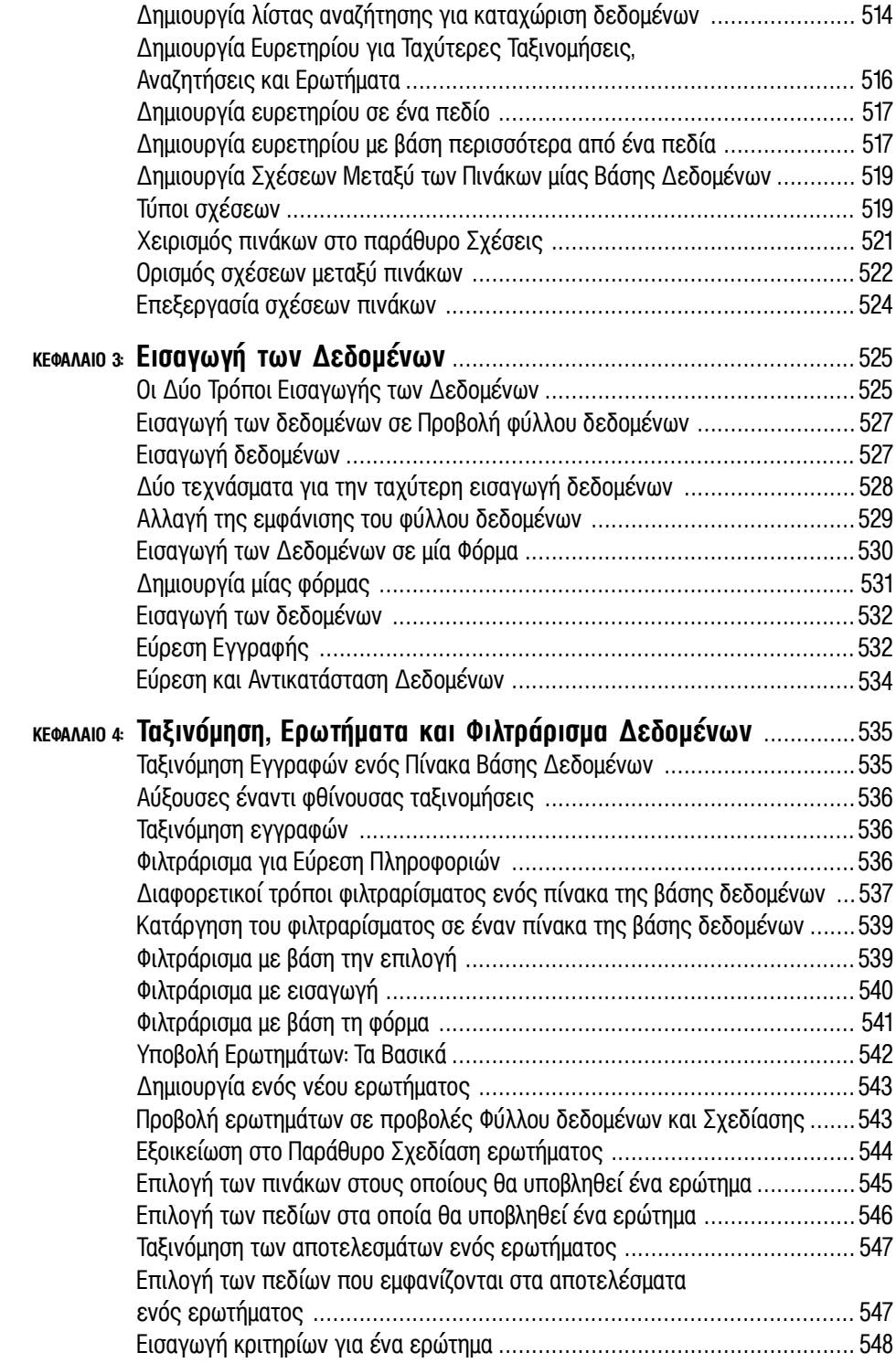

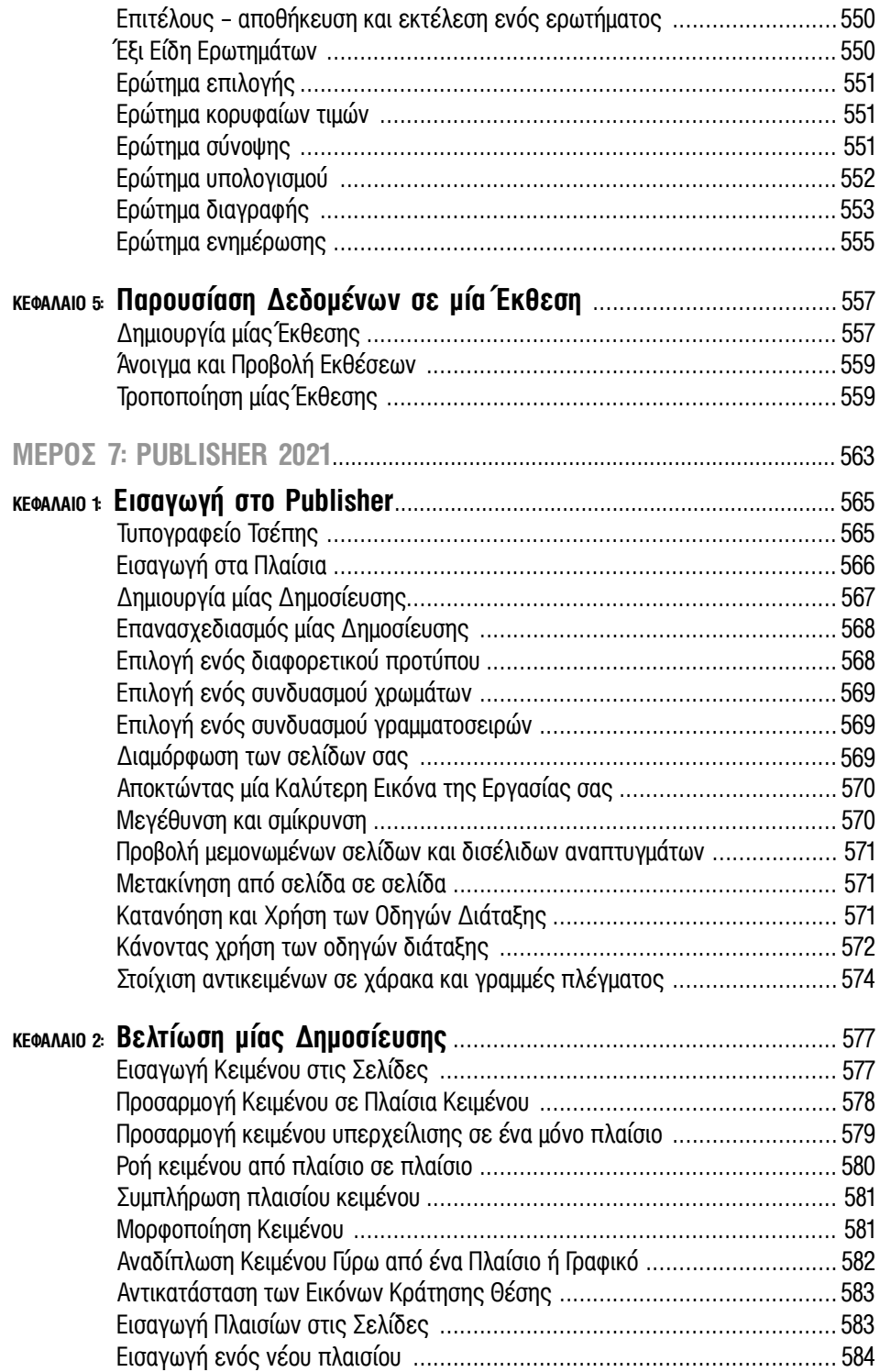

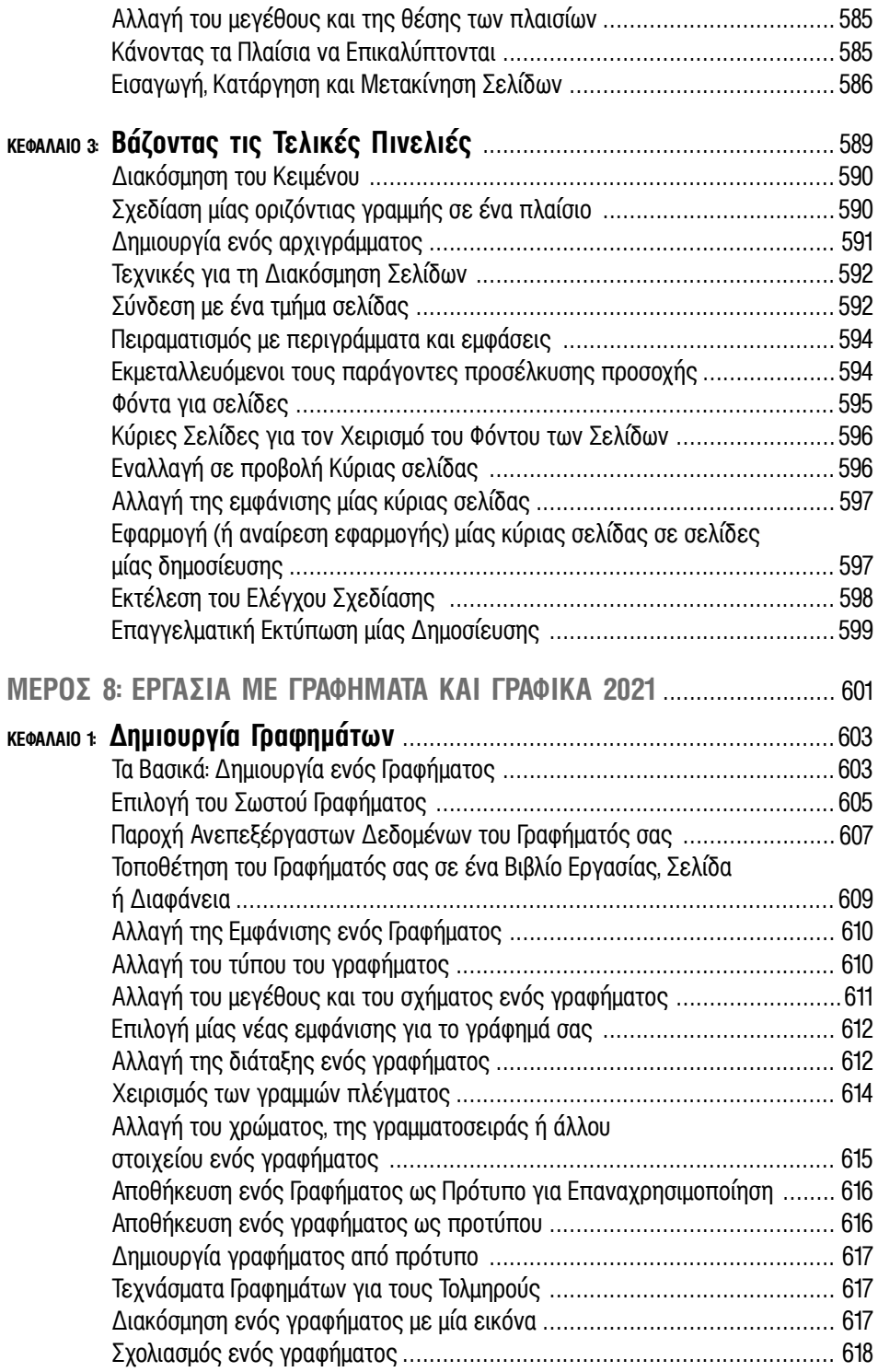

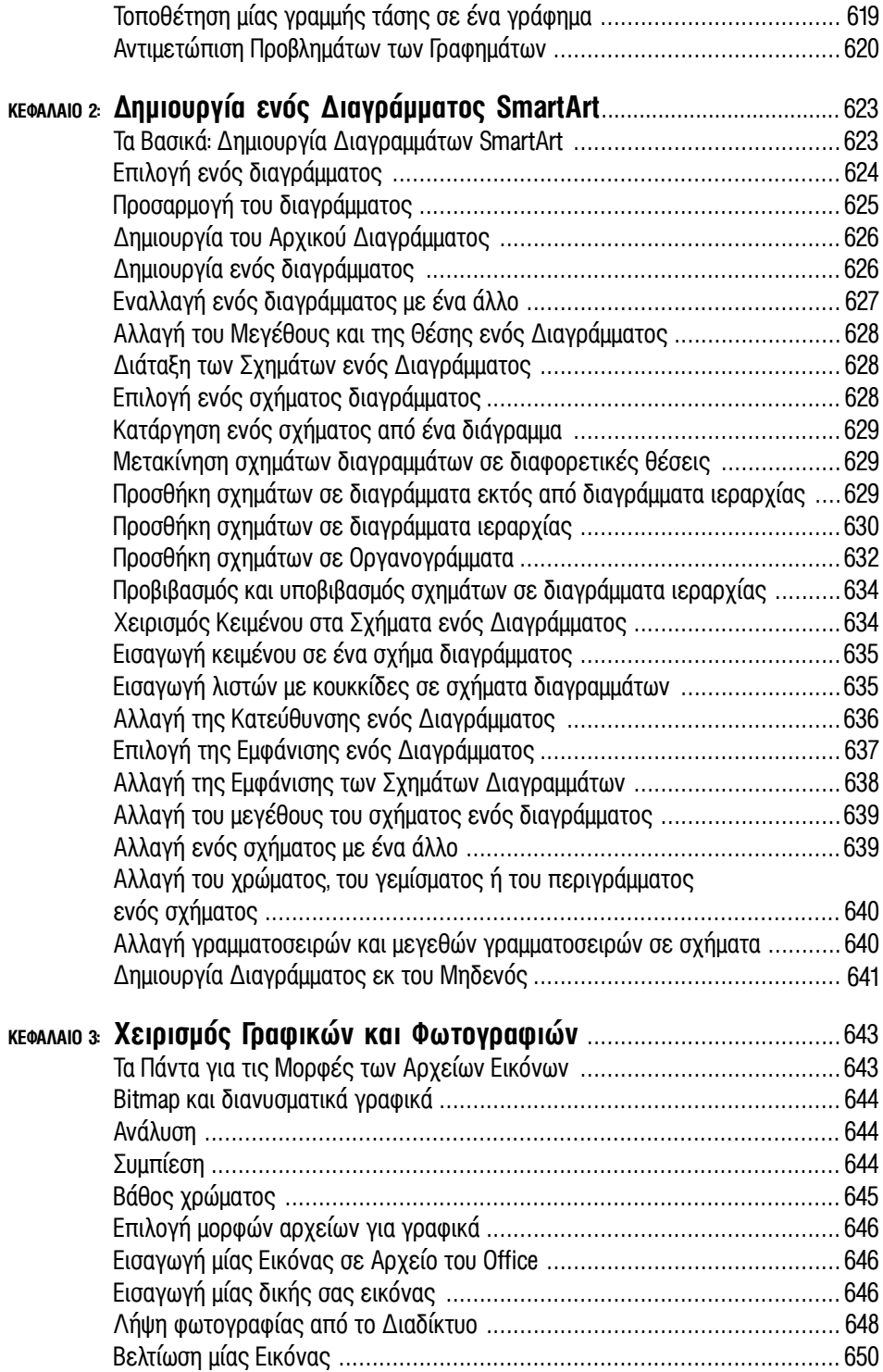

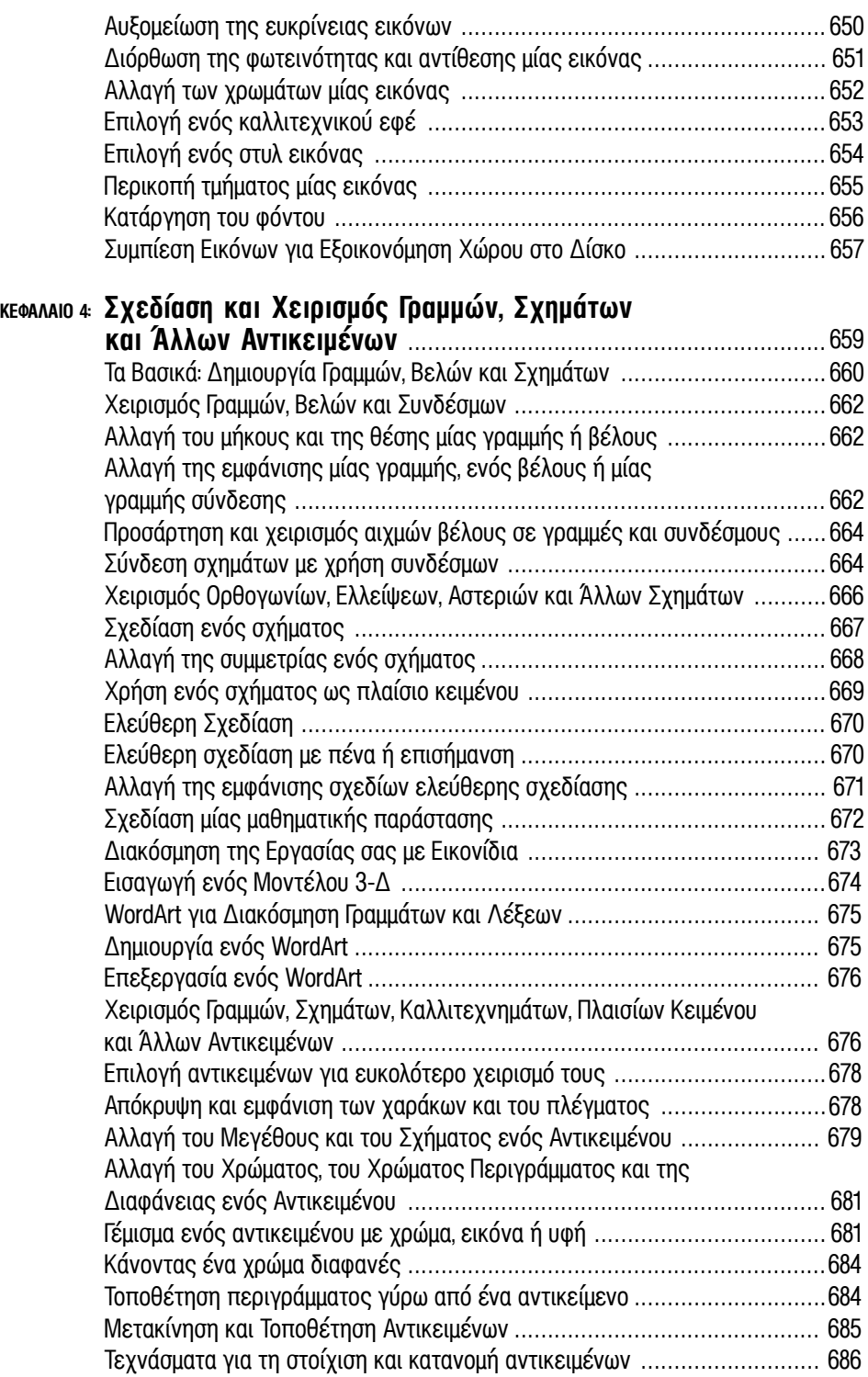

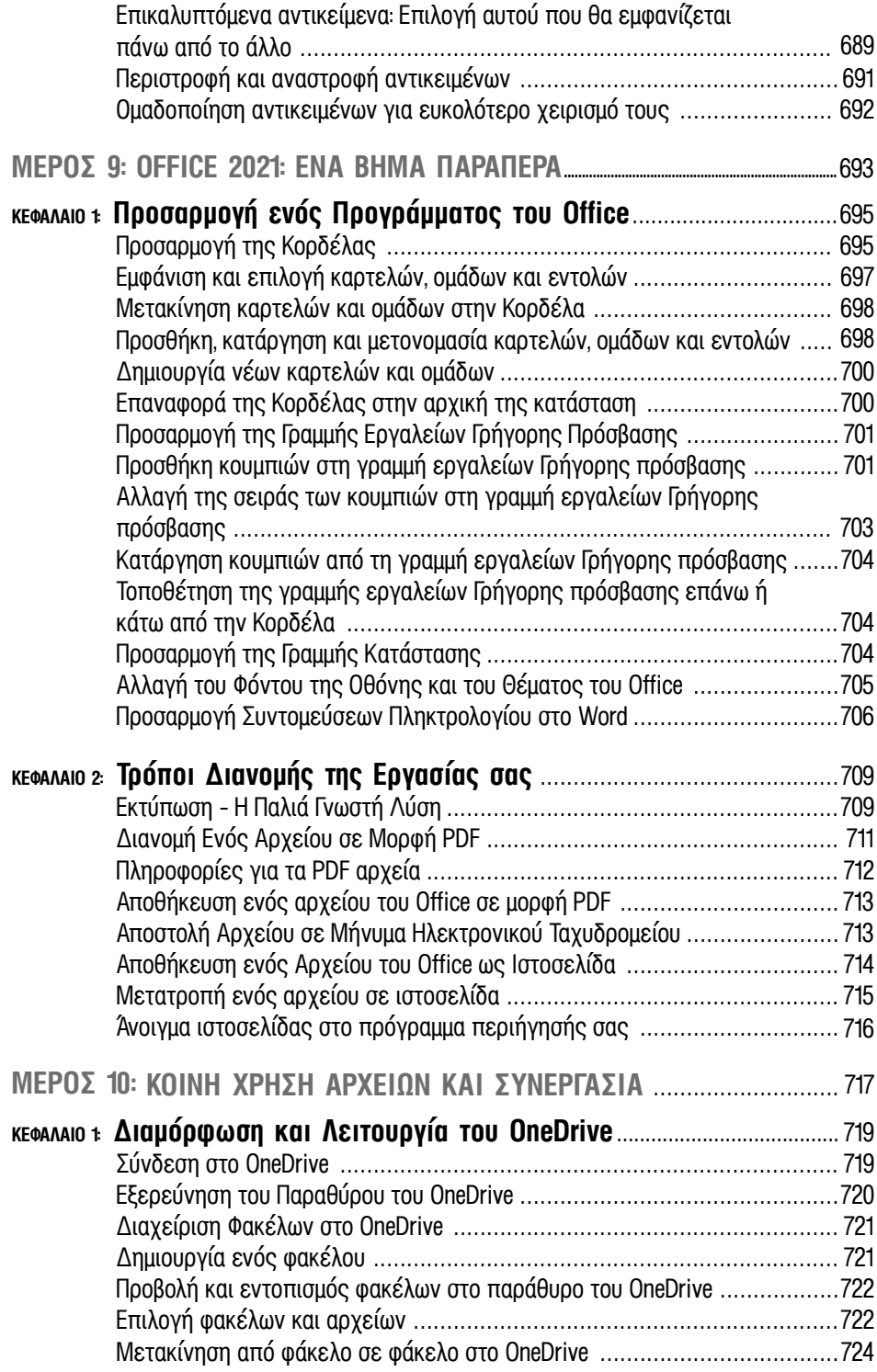

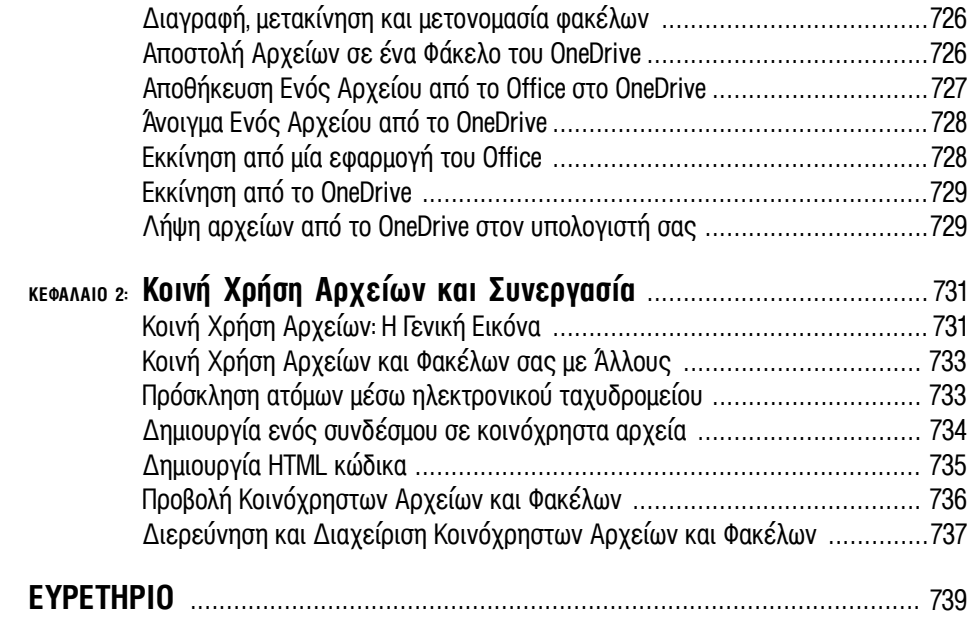